<span id="page-0-0"></span>Summary on DeepXplore: Automated White-box Testing of Deep Learning Systems

Presented by : Ji Gao

<sup>1</sup>Department of Computer Science, University of Virginia <https://qdata.github.io/deep2Read/>

August 26, 2018

Presented by : Ji Gao (University of VirginiaSummary on *DeepXplore: Automated White*-**box Testing August 26, 2018** 1 / 18

## DeepXplore: Automated White-box Testing of Deep Learning Systems

**Abstract:** ... We design, implement, and evaluate DeepXplore, the first white-box framework for systematically testing real-world DL systems. We address two main problems: (1) generating inputs that trigger different parts of a DL systems logic and (2) identifying incorrect behaviors of DL systems without manual effort. First, we introduce neuron coverage for systematically estimating the parts of DL system exercised by a set of test inputs. Next, we leverage multiple DL systems with similar functionality as cross-referencing oracles and thus avoid manual checking for erroneous behaviors. We demonstrate how finding inputs triggering differential behaviors while achieving high neuron coverage for DL algorithms can be represented as a joint optimization problem and solved efficiently using gradient-based optimization techniques . . .

- It is important to ensure Deep Learning system works well. Need proper testing methods
- Problem on testing machine learning models:
	- 1. Input space is huge: clearly we can't test everything
	- 2. Lack of the oracle.
	- 3. The code is generated by machine
	- 4. It's a data-driven approach

This paper: use software testing skills to help.

- Input space is huge  $\rightarrow$  define a new coverage metric
- $\bullet$  Oracle problem  $\rightarrow$  Pseudo oracle N-version programming: Use multiple version of machine learning models

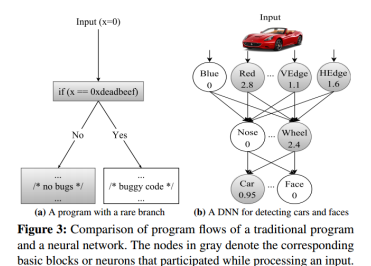

Code coverage: a popular measure in software testing However can't be directly used in Machine learning models. Every line of the code is always executed for any inputs.

4 D F

Neuron coverage: how many neurons are activated (i.e., output value goes over a threshold) by the test inputs.

$$
NCov(T, X) = \frac{|\{n|\forall x \in T, out(n, x) > t\}|}{|N|}
$$

According to their pseudo-code, should be

$$
NCov(T) = \frac{|\{n| \exists x \in T, out(n, x) > t\}|}{|N|}
$$

Theory: each neuron in a DNN tends to be responsible for extracting a specific feature of the input instead of multiple neurons collaborating to extract a feature. [Understanding Neural Networks Through Deep Visualization] (Questionable)

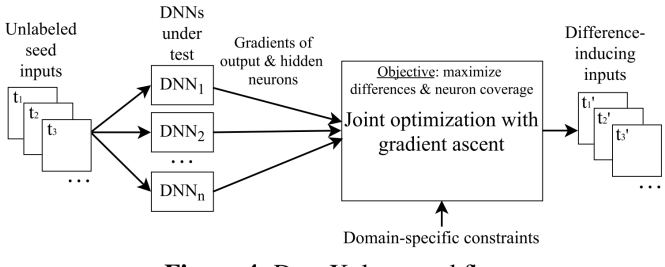

Figure 4: DeepXplore workflow.

B ×  $\mathcal{A}$ ÷

 $\sim$  $\mathcal{A}$ 

4 日下  $\leftarrow$   $\leftarrow$ 

- Maximizing neuron coverage: Generate test case that can activate more neurons.
- Oracle: Test multiple target DNN together and find those test cases that is supported by all DNNs except one. (Actually, in the experiment there's always 3 target models, so it's always 2-1)

Doing two things together.

**Algorithm 1** Test input generation via joint optimization

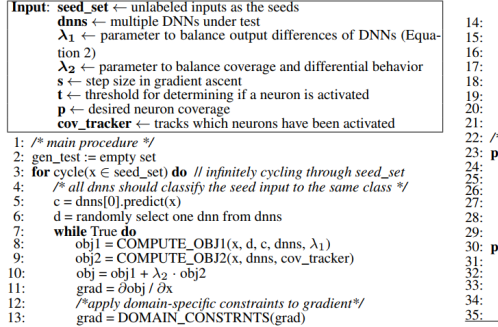

```
x = x + s \cdot grad Heradient ascent
      if d.predict(x) \neq (dnns-d).predict(x) then
          \lambda^* dnns predict x differently \lambdagen test.add(x)Update cov_tracker
          hreak
  if DESIRED COVERAGE ACHVD(cov tracker) then
      return gen test
* utility functions for computing obj1 and obj2 */
procedure COMPUTE OBJ1(x, d, c, dnns, \lambda_1)
  rest = dnns - d
  loss1 := 0for dnn in rest do
      loss1 += dm<sub>c</sub>(x) //confidence score of x being in class c
  loss2 := d_c(x) //d's output confidence score of x being in class c
  return (loss1 - \lambda_1·loss2)
rocedure COMPUTE OBJ2(x, dnns, cov tracker)
  loss := 0for dnn \in dnns do
      select a neuron n inactivated so far using cov_tracker
      loss += n(x) //the neuron n's output when x is the dnn's input
return loss
```
ィロ ▶ イ母 ▶ イヨ ▶

This algorithm does an optimization in two objectives together.

 $-4$ 

Objective 1: Find a test case that maximize the difference for one model and the other models. Formula:

$$
\mathrm{obj}_1(x) = \sum_{i \neq j} F_i(x)[c] - \lambda_1 * F_j(x)[c]
$$

For example, Suppose three classifiers have the following result on input x:

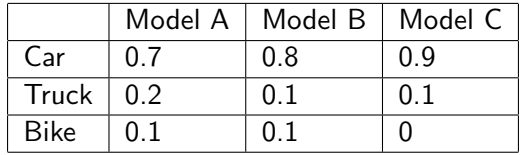

The algorithm pick Model C as the target, that is, try to generate a test case  $x'$  based on  $x$  that make Model C generate a different answer. Suppose  $\lambda_1 = 2$ Then the output of object 1 is  $0.7 + 0.8 - 0.9 \times 2 = -0.3$ 

Objective 2: To find a test case that increase the neuron coverage:

$$
\mathsf{obj}_2 = out(n_i) \mathsf{ that } out(n_i) > t
$$

 $n_i$  is a randomly picked neuron. According to the algorithm, it's randomly found every time, each at a time. So it could be different neuron at steps of optimization.

Each time of the optimization select one neuron on every DNN and add them together.

Example:

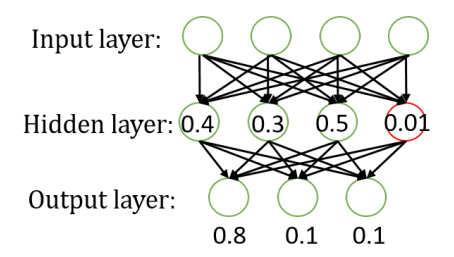

In the case, the red neuron is not activated (threshold  $= 0.1$ ) Therefore  $obj_2 = 0.1$ 

- 1. Pick a test sample  $x$  (unlabeled). In the case, the classification result is 0 (car).
- 2. Randomly pick a model  $d \in DNNs$ . In the case, it's Model A.
- 3. Loop
- $-$  3.1 Calculate  $obj_1 = -0.3$
- 3.2 Calculate  $obj_2 = 0.1$
- $-$  3.3 obj<sub>total</sub> =  $Obj_1 + \lambda_2$ obj<sub>2</sub>
- 3.4 Get the gradient  $\textit{grad} = \frac{\partial \textit{obj}_{\textit{total}}}{\partial x}$
- $-$  3.5 grad = DOMAIN\_CONSTRAINTS(grad)
- 3.6 Let  $x = x + \alpha * grad$
- 3.7 If d classifies differently (and other models still classifies the same), add x into the test set. Otherwise back to 3.1
- 4. If current set of test samples is good enough (on neuron coverage), stops. Otherwise go to 1.

 $QQ$ 

In order to make the test cases generated meaningful:

- 1. Only make the image darker or brighter.
- 2. Change a rectangle part of the graph into random noise.
- 3. Only apply the negative perturbation on a small rectangle set of the model

つひひ

- Goal: 1. Show neuron coverage is a good metric
- Code coverage doesn't works
- Traditional inputs have small neuron coverage.
- Different class inputs activate different neurons
- 2. Show DeepXplore is a good method.
- Neuron coverage is good
- Execution time is acceptible
- 3. DeepXplore testing cases can be used to improve the model.

Table 4: Comparison of code coverage and neuron coverage for 10 randomly selected inputs from the original test set of each DNN.

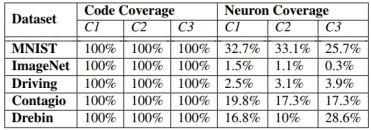

Table 5: Average number of overlaps among activated neurons for a pair of inputs of the same class and different classes. Inputs of different classes tend to activate different neurons

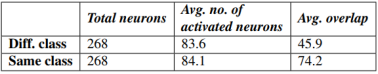

4 D F

- Code coverage is always 100%, while neuron coverage varies.
- For the same class, the number of activated neurons are much more similar

## Experiment result - DeepXplore

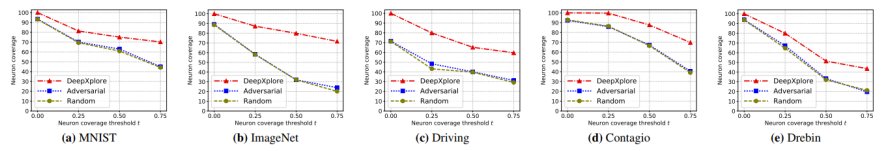

Figure 8: The neuron coverage achieved by the same number of inputs (1% of the original test set) produced by DeepXplore, adversarial testing [18], and random selection from the original test set. The plots show the change in neuron coverage for all three methods as the threshold  $t$  (defined in Section 5) increases. DeepXplore, on average, covers 34.4% and 33.2% more neurons than random testing and adversarial testing.

- DeepXplore achieves higher neuron coverage than baseline method
- **However:** 
	- 1. Baseline method is not suitable for the task
	- 2. Only have neuron coverage result
- Result show DeepXplore achieves 100% neuron coverage in a short period of time, however they doesn't mention the threshold number here.

∢ □ ▶ ⊣ n □ ▶

## <span id="page-17-0"></span>Experiment result - Usage of test input

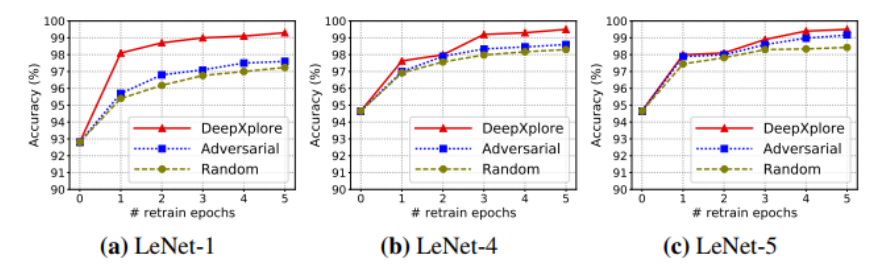

**Figure 9:** Improvement in accuracy of three LeNet DNNs when the training set is augmented with the same number of inputs generated by random selection ("random"), adversarial testing ("adversarial") [18], and DeepXplore.

- Use generate test suite to train. Problem: Result not very convincing.
- Detecting training data pollution attack: Highly doubtful